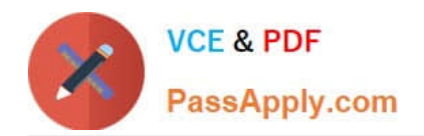

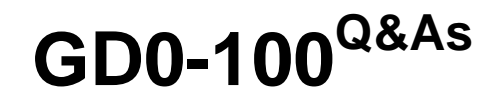

Certification Exam For ENCE North America

# **Pass Guidance Software GD0-100 Exam with 100% Guarantee**

Free Download Real Questions & Answers **PDF** and **VCE** file from:

**https://www.passapply.com/gd0-100.html**

# 100% Passing Guarantee 100% Money Back Assurance

Following Questions and Answers are all new published by Guidance Software Official Exam Center

**63 Instant Download After Purchase** 

- **@ 100% Money Back Guarantee**
- 365 Days Free Update
- 800,000+ Satisfied Customers

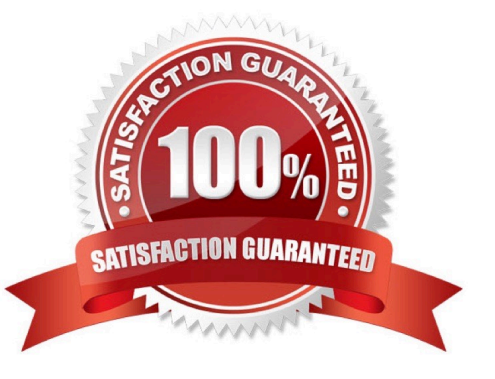

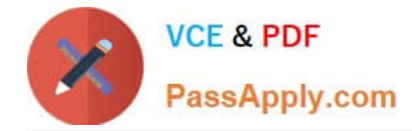

### **QUESTION 1**

Two allocated files can occupy one cluster, as long as they can both fit within the allotted number of bytes.

A. True

B. False

Correct Answer: B

#### **QUESTION 2**

Search terms are case sensitive by default.

A. False

B. True

Correct Answer: A

#### **QUESTION 3**

A hard drive has been formatted as NTFS and Windows XP was installed. The user used fdisk to remove all partitions from that drive. Nothing else was done. You have imaged the drive and have opened the evidence file with EnCase. What would be the best way to examine this hard drive?

A. Use the add Partition feature to rebuild the partition and then examine the system. Use the add Partition feature to rebuild the partition and then examine the system.

B. EnCase will not see a drive that has beenfdisked.

C. Conduct a physical search of the hard drive and bookmark any evidence.

D. Use the Recovered Deleted Partitions feature and then examine the system.

#### Correct Answer: A

# **QUESTION 4**

When a drive letter is assigned to a logical volume, that information is temporarily written the volume boot record on the hard drive.

A. True

B. False

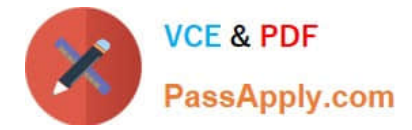

Correct Answer: B

## **QUESTION 5**

Within EnCase, what is the purpose of the temp folder?

- A. This is the folder used to hold copies of files that are sent to external viewers.
- B. This is the folder that will automatically store an evidence file when the acquisition is made in DOS.
- C. This is the folder that temporarily stores all bookmark and search results.

D. This is the folder that will be automatically selected when the copy/unerase feature is used. This is the folder that will be automatically selected when the copy/unerase feature is used.

Correct Answer: A

[GD0-100 PDF Dumps](https://www.passapply.com/gd0-100.html) [GD0-100 Practice Test](https://www.passapply.com/gd0-100.html) [GD0-100 Exam Questions](https://www.passapply.com/gd0-100.html)